Introduction to Information Retrieval IIR 1: Boolean Retrieval

Mihai Surdeanu (Based on slides by Hinrich Schütze at informationretrieval.org)

Fall 2015

.

## Take-away

- Why you should take this course
- **•** Admin issues
- Boolean Retrieval: Design and data structures of a simple information retrieval system
- What topics will be covered in this class?

Why you should take this course (take 1)

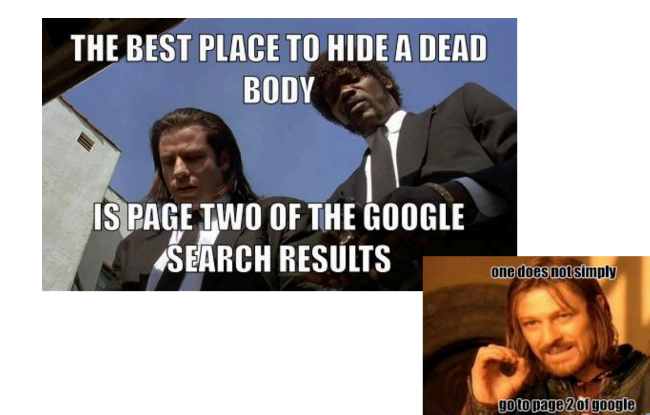

## **Outline**

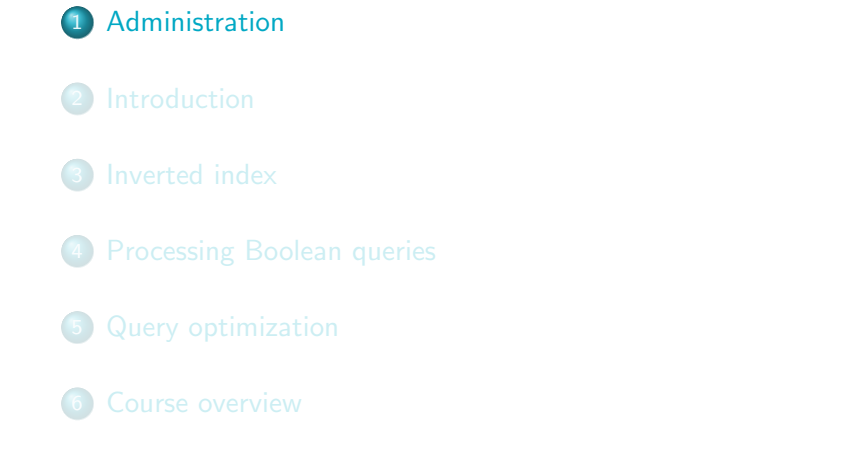

## Instructor information

Instructor: Mihai Surdeanu Email: msurdeanu@email.arizona.edu Office: Gould-Simpson 746 Office Hours: by request

Administration Introduction Inverted index Processing Boolean queries Query optimization Course overview

TA: Enrique Noriega Email: enoriega@email.arizona.edu Office: Gould-Simpson 934 Office Hours: Wednesday, 2 – 3PM

### Website and syllabus

Website:

http:

//www.surdeanu.info/mihai/teaching/cs483-fall15/

- Syllabus: http://www.surdeanu.info/mihai/teaching/ cs483-fall15/IR-syllabus.pdf
- Piazza: https://piazza.com/class/idhoajqezmu1qi
- See website and syllabus for: code of conduct, classroom electronics, DRC accommodations, non-discrimination policy, confidentiality of student records, etc.
- **•** But most materials will actually be in D2L

## Prerequisites

• Know how to program and have a decent understanding of data structures such as hash maps and trees: CSC 345

Administration Introduction Inverted index Processing Boolean queries Query optimization Course overview

Ideally, Math 129 (Calc 2). However, we will cover the necessary math in class.

## Prerequisites: does this look scary?

Administration Introduction Inverted index Processing Boolean queries Que

```
.
IntersectWithSkips(p1, p2)
  1 answer \leftarrow \langle \ \rangle2 while p_1 \neq \text{NIL} and p_2 \neq \text{NIL}<br>3 do if docID(p_1) = docID(p_2)do if docID(p_1) = docID(p_2)4 then ADD(answer, docID(p_1))<br>5 p_1 \leftarrow next(p_1)5 p_1 \leftarrow next(p_1)<br>6 p_2 \leftarrow next(p_2)6 p_2 \leftarrow next(p_2)<br>7 else if docID(p_1) <7 else if docID(p_1) < docID(p_2)<br>8 then if hasSkip(p_1) and
  8 then if hasSkip(p_1) and (docID({skip}(p_1)) \leq docID(p_2))<br>9 then while hasSkip(p_1) and (docID({skip}(p_1)) \leq9 then while hasskip(p_1) and (docID({skip(p_1) \leq docID(p_2))<br>10 do p_1 \leftarrow skip(p_1)10 do p_1 \leftarrow skip(p_1)<br>11 else p_1 \leftarrow next(p_1)11 else p_1 \leftarrow next(p_1)<br>12 else if hasSkip(p_2) and (doe)12 else if hasSkip(p_2) and (docID({skip}(p_2)) \leq docID(p_1))<br>
13 then while hasSkip(p_2) and (docID({skip}(p_2)) \leq13 then while hasskip(p_2) and (docID({skip(p_2)) \leq docID(p_1))<br>14 do p_2 \leftarrow skip(p_2)14 do p_2 \leftarrow skip(p_2)<br>15 else p_2 \leftarrow next(p_2)else p_2 \leftarrow next(p_2)16 return answer
```
#### Prerequisites: does this look scary? .

$$
||x||_2 = \sqrt{\sum_i x_i^2}
$$

Administration Introduction Inverted index Processing Boolean queries Query optimization Course overview

$$
\cos(\vec{q}, \vec{d}) = \text{SIM}(\vec{q}, \vec{d}) = \frac{\vec{q} \cdot \vec{d}}{|\vec{q}||\vec{d}|} = \frac{\sum_{i=1}^{|V|} q_i d_i}{\sqrt{\sum_{i=1}^{|V|} q_i^2} \sqrt{\sum_{i=1}^{|V|} d_i^2}}
$$

Dot product, matrix multiplication, Bayes rule

Choosing a programming language My recommendations

- Scala
- Java
- **•** Python
- $\bullet$  C/C++

#### Java

- Pros
	- Pretty fast
	- Probably the most common language for IR and NLP

- Clean exception handling
- Statically typed
- Garbage collection
- Several great IDEs
- Cons
	- Syntax too verbose
	- Inconsistent semantics due to enforced backwards compatibility (primitive types vs. objects, equality, etc.)

### **Scala**

- Pros
	- **•** Pretty fast
	- "Hot" language for IR, NLP, ML, distributed computing, web development

- Clean, transparent exception handling
- Clean, minimalist syntax
- Consistent semantics
- Statically typed
- Garbage collection
- At least one great IDE (IntelliJ)
- Fully compatible with Java (use all Java libraries)
- Cons
	- It has some "dark corners"
	- Backwards compatibility not guaranteed

# Python

- Pros
	- Clean syntax
	- Popular: many NLP/ML libraries exist

- Clean exception handling
- Cons
	- Slow
	- Dynamically typed
	- No great IDE

# $C/C++$

- Pros
	- As fast as it gets

- Cons
	- Too many to list

## Comparison

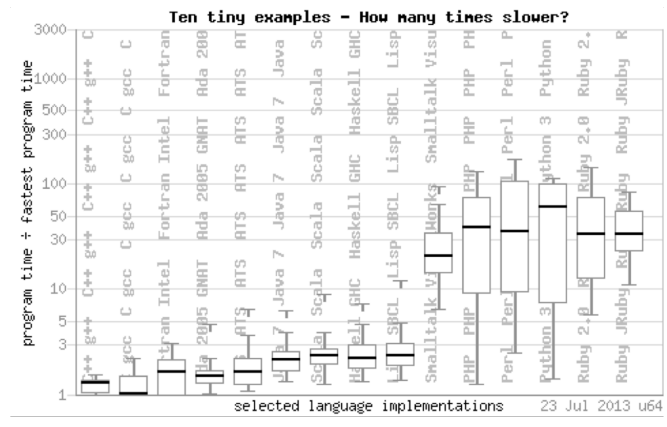

Administration Introduction Inverted index Processing Boolean queries Query optimization Course overview

#### More benchmarks:

http://benchmarksgame.alioth.debian.org/u64/benchmark.php?test=all&lang=all&data=u64

## Textbook

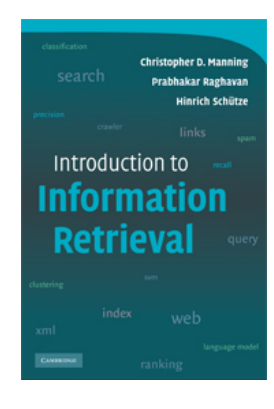

- Introduction to Information Retrieval, by Manning et al.
- http://nlp.stanford.edu/IR-book/

## **Grading**

- Final grade  $= 4$  assignments  $+ 2$  exams  $+ 1$  project  $+ 1$  $p$ resentation  $+$  in-class participation
- First assignment has been posted. Due September 13! Let's take a quick look at the assignment.
- Undergraduate vs. graduate requirements

# Grading scheme

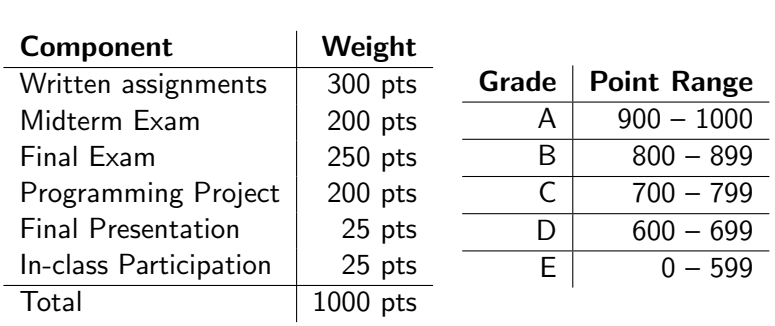

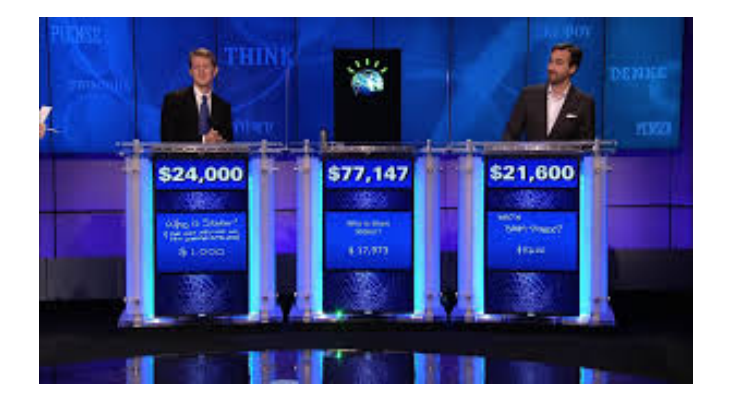

- Option 1: building (parts of) Watson
- Option 2: your own idea. Use an existing IR system to implement a real-world application

## Late work  $+$  attendance policy

Late work is not accepted, except in case of documented emergency approved by the instructor

- Attendance is required
- Students who miss class due to illness or emergency are required to bring documentation

## Dates

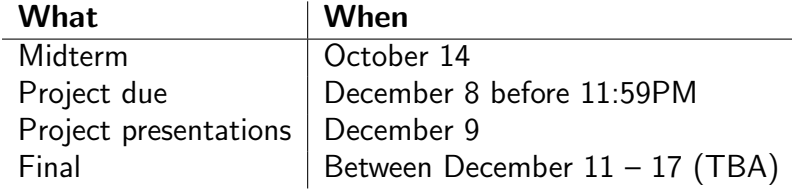

Administration Introduction Inverted index Processing Boolean queries Query optimization Course overview

Written assignments will be due approximately every three weeks, as announced by the instructor. All assignments are due in the D2L dropbox by 11:59 P.M. on the indicated day.

## Cooperation & Cheating

Administration Introduction Inverted inde

- **•** Students may not discuss individual homework with anybody other than the instructors and teaching assistants.
- Students may not share individual homework solutions with anybody.
- Students may post questions to Piazza, but should refrain from posting solutions or partial solutions.
- **•** Students may not share test cases with anybody.
- **•** Students may share class notes with anybody.
- Students may not seek individual homework help from anybody other than the instructors, teaching assistants, or departmental tutors.
- **If permitted, the use of open source or third party materials in** student submissions must be clearly identified and credited. Assignment and project submissions must be substantially the work of the student who submits the work.

## Cooperation & Cheating

Students who violate the Code should expect a penalty that is **greater than the value of the work in question up to and including failing the course**.

Administration Introduction Inverted index Processing Boolean queries Query optimization Course overview

A record of the incident **will** be sent to the Dean of Students office. If you have been involved in other Code violations, the Dean of Students may impose additional sanctions.

## **Outline**

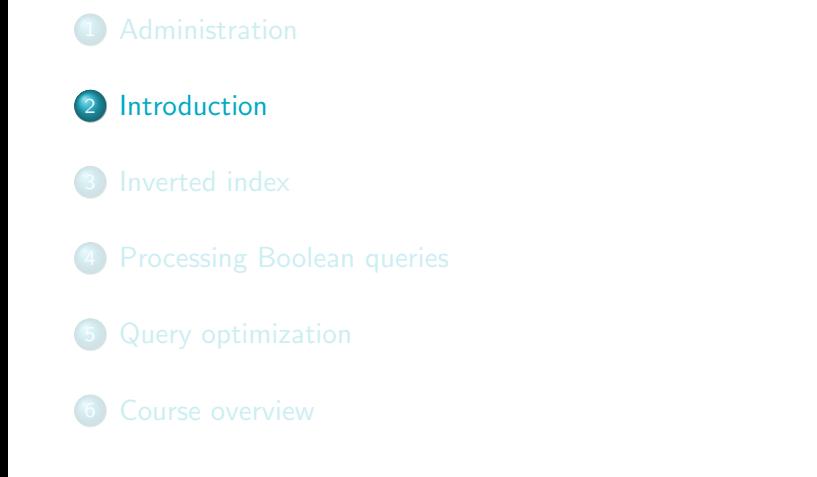

Information retrieval (IR) is finding material (usually documents) of an unstructured nature (usually text) that satisfies an information need from within large collections (usually stored on computers).

Information retrieval (IR) is finding material (usually documents) of an unstructured nature (usually text) that satisfies an information need from within large collections (usually stored on computers).

Information retrieval (IR) is finding material (usually documents) of an unstructured nature (usually text) that satisfies an information need from within large collections (usually stored on computers).

Information retrieval (IR) is finding material (usually documents) of an unstructured nature (usually text) that satisfies an information need from within large collections (usually stored on computers).

Information retrieval (IR) is finding material (usually documents) of an unstructured nature (usually text) that satisfies an information need from within large collections (usually stored on computers).

Information retrieval (IR) is finding material (usually documents) of an unstructured nature (usually text) that satisfies an information need from within large collections (usually stored on computers).

Information retrieval (IR) is finding material (usually documents) of an unstructured nature (usually text) that satisfies an information need from within large collections (usually stored on computers).

## Unstructured (text) vs. structured (database) data in 1996

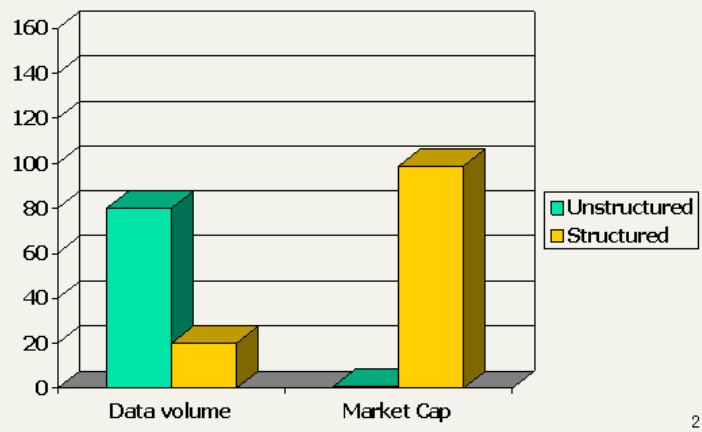

## Unstructured (text) vs. structured (database) data in 2006

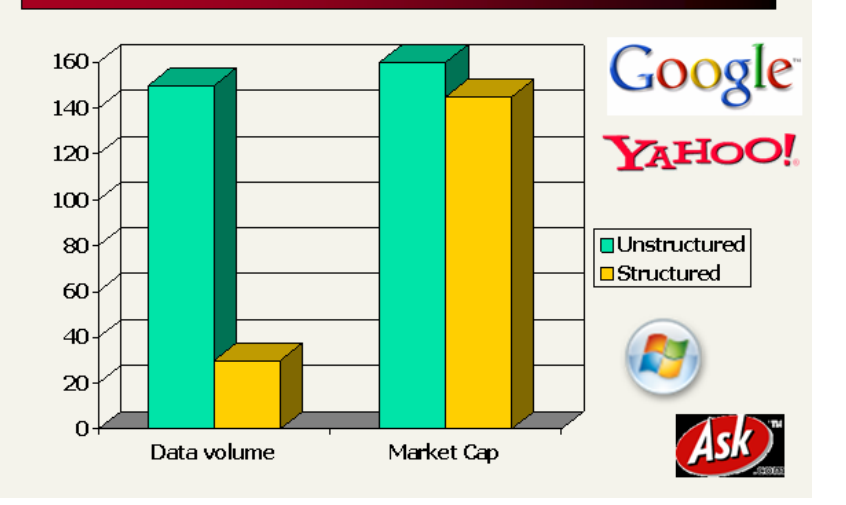

# Companies using IR

Google, Yahoo, Microsoft: search web, email, choose ads

- Facebook: search friends' posts, choose wall
- **o** Twitter: search tweets
- · HP Autonomy: enterprise search
- Pandora: music (!) search

# Why you should take this course

- Take 2: IR is important
- Take 3:
	- This is a gateway course for data science and machine learning

Introduction Inverted index Processing Boolean queries Query optimization Course overview

• Real-world applications of programming  $+$  data structures  $+$ probability theory

## Boolean retrieval

The Boolean model is arguably the simplest model to base an information retrieval system on.

- · Queries are Boolean expressions, e.g., CAESAR AND BRUTUS
- The seach engine returns all documents that satisfy the Boolean expression.
### Boolean retrieval

The Boolean model is arguably the simplest model to base an information retrieval system on.

istration Introduction Inverted index Processing Boolean queries Query optimization Course overview

- · Queries are Boolean expressions, e.g., CAESAR AND BRUTUS
- The seach engine returns all documents that satisfy the Boolean expression.

Does Google use the Boolean model?

### Does Google use the Boolean model?

- On Google, the default interpretation of a query [*w*<sup>1</sup> *w*<sup>2</sup> ...  $w_n$  is  $w_1$  AND  $w_2$  AND ... AND  $w_n$
- Cases where you get hits that do not contain one of the *w<sup>i</sup>* :

- anchor text
- page contains variant of *w<sup>i</sup>* (morphology, spelling correction, synonym)
- long queries (*n* large)
- **•** boolean expression generates very few hits
- **•** Simple Boolean vs. Ranking of result set
	- Simple Boolean retrieval returns matching documents in no particular order.
	- Google (and most well designed Boolean engines) rank the result set – they rank good hits (according to some estimator of relevance) higher than bad hits.

## **Outline**

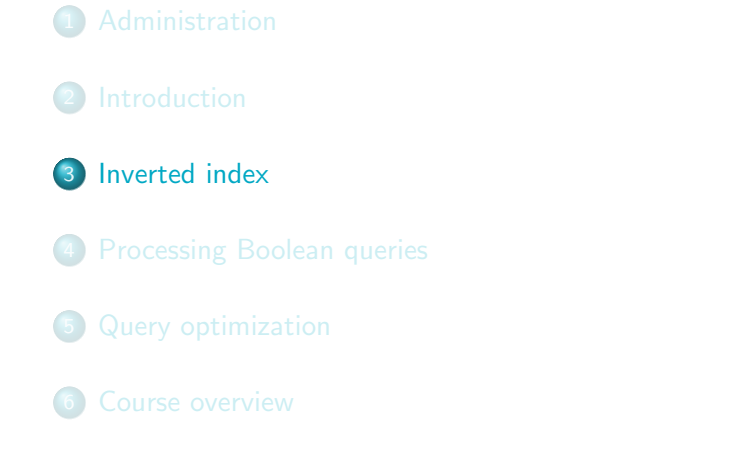

# Unstructured data in 1650: Shakespeare

Inverted index Processing Boolean queries Query optimization Course overview

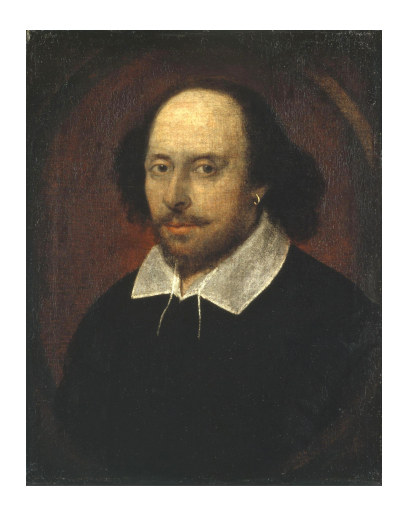

### Unstructured data in 1650

. Which plays of Shakespeare contain the words BRUTUS AND CAESAR, but NOT CALPURNIA?

- One could grep all of Shakespeare's plays for BRUTUS and CAESAR, then strip out lines containing CALPURNIA.
- Why is grep not the solution?

### Unstructured data in 1650

. Which plays of Shakespeare contain the words BRUTUS AND CAESAR, but NOT CALPURNIA?

- . One could grep all of Shakespeare's plays for BRUTUS and CAESAR, then strip out lines containing CALPURNIA.
- Why is grep not the solution?
	- Slow (for large collections)
		- grep is line-oriented, IR is document-oriented
		- · "NOT CALPURNIA" is non-trivial
		- Other operations (e.g., find the word ROMANS near COUNTRYMAN) not feasible

### Inverted index Processing Boolean queries Query optimization Course overview

### Term-document incidence matrix

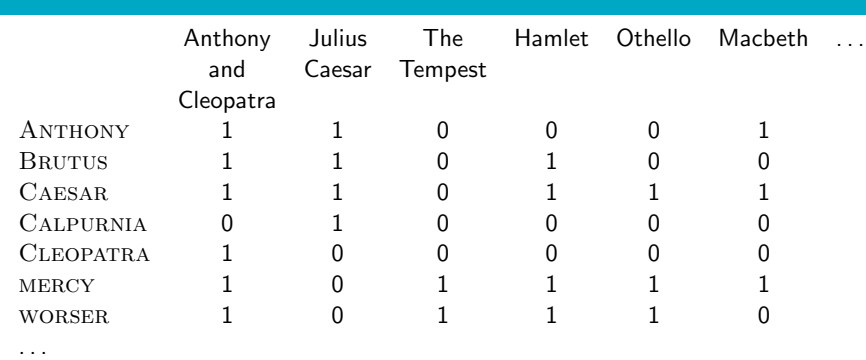

Entry is 1 if term occurs. Example: CALPURNIA occurs in *Julius Caesar*. Entry is 0 if term doesn't occur. Example: Calpurnia doesn't occur in *The tempest*.

## Administration Introduction Inverted index Processing Boolean queries Query optimization Course overview

### Term-document incidence matrix

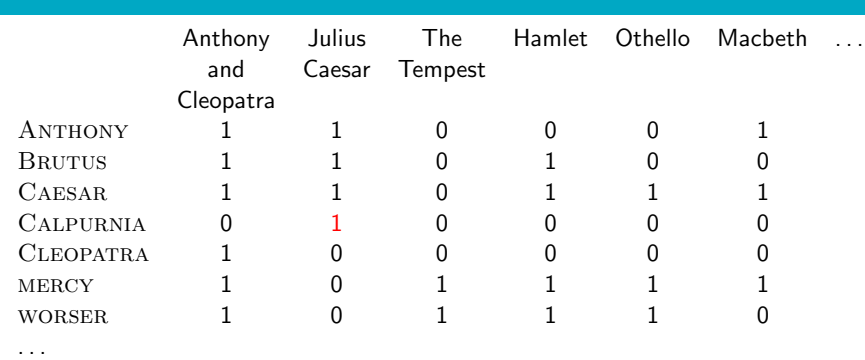

Entry is 1 if term occurs. Example: CALPURNIA occurs in *Julius Caesar*. Entry is 0 if term doesn't occur. Example: Calpurnia doesn't occur in *The tempest*.

## istration Introduction **Inverted inde**x Processing Boolean queries Query optimization Course overview

### Term-document incidence matrix

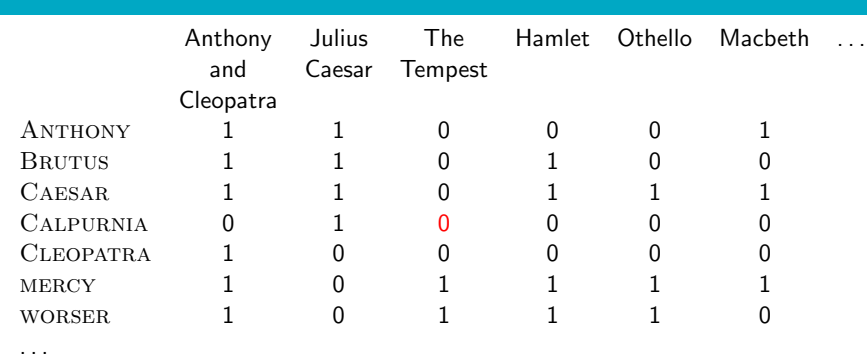

Entry is 1 if term occurs. Example: CALPURNIA occurs in *Julius Caesar*. Entry is 0 if term doesn't occur. Example: Calpurnia doesn't occur in *The tempest*.

## Incidence vectors

- $\bullet$  So we have a  $0/1$  vector for each term.
- To answer the query BRUTUS AND CAESAR AND NOT Calpurnia:

### Incidence vectors

- $\bullet$  So we have a  $0/1$  vector for each term.
- To answer the query BRUTUS AND CAESAR AND NOT Calpurnia:
	- · Take the vectors for BRUTUS, CAESAR, and CALPURNIA

- Complement the vector of CALPURNIA
- Do a (bitwise) AND on the three vectors
- 110100 AND 110111 AND 101111 = 100100

### Administration Introduction Inverted index Processing Boolean queries Query optimization Course overview

### $0/1$  vector for  $\overline{\text{BRUTUS}}$

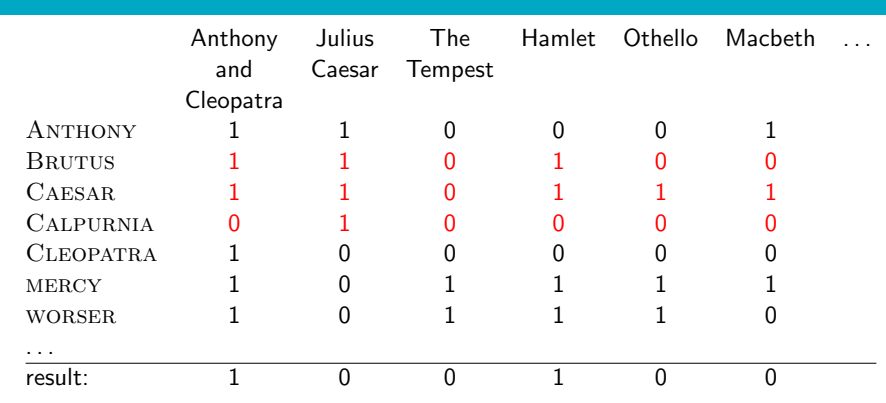

### Answers to query

*Anthony and Cleopatra, Act III, Scene ii* Agrippa [Aside to Domitius Enobarbus]: Why, Enobarbus, When Antony found Julius Caesar dead, He cried almost to roaring; and he wept When at Philippi he found Brutus slain. *Hamlet, Act III, Scene ii* I did enact Julius Caesar: I was killed i' the

Capitol; Brutus killed me.

Inverted index Processing Boolean queries Query optimization Course overview

## Bigger collections

• Consider  $N = 10^6$  documents, each with about 1000 tokens

Introduction Inverted index Processing Boolean queries Query optimization

- $\Rightarrow$  total of  $10^9$  tokens
- On average 6 bytes per token, including spaces and punctuation  $\Rightarrow$  size of document collection is about  $6 \cdot 10^9$  = 6 GB
- Assume there are  $M = 500,000$  distinct terms in the collection
- (Notice that we are making a term/token distinction.)

## Can't build the incidence matrix

•  $M = 500,000 \times 10^6$  = half a trillion 0s and 1s.

- But the matrix has no more than one billion 1s. • Matrix is extremely sparse.
- What is a better representations?
	- We only record the 1s.

### Administration Introduction Inverted index Processing Boolean queries Query optimization Course overview Inverted Index

For each term *t*, we store a list of all documents that contain *t*.

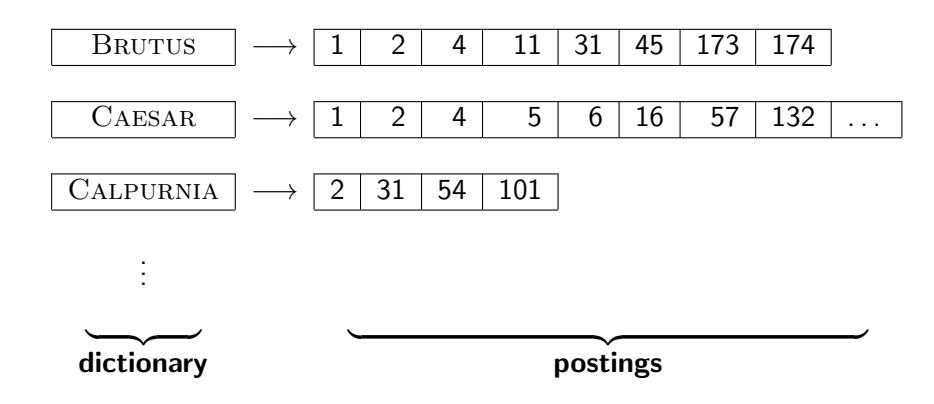

### Administration Introduction Inverted index Processing Boolean queries Query optimization Course overview Inverted Index

For each term *t*, we store a list of all documents that contain *t*.

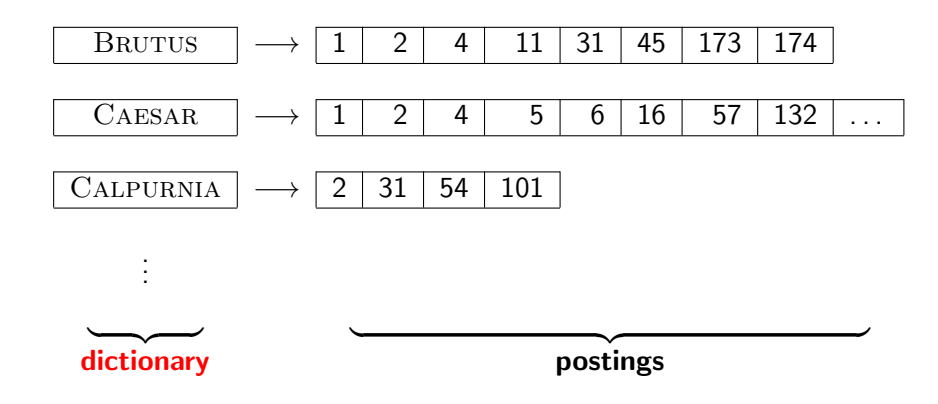

### Administration Introduction Inverted index Processing Boolean queries Query optimization Course overview Inverted Index

For each term *t*, we store a list of all documents that contain *t*.

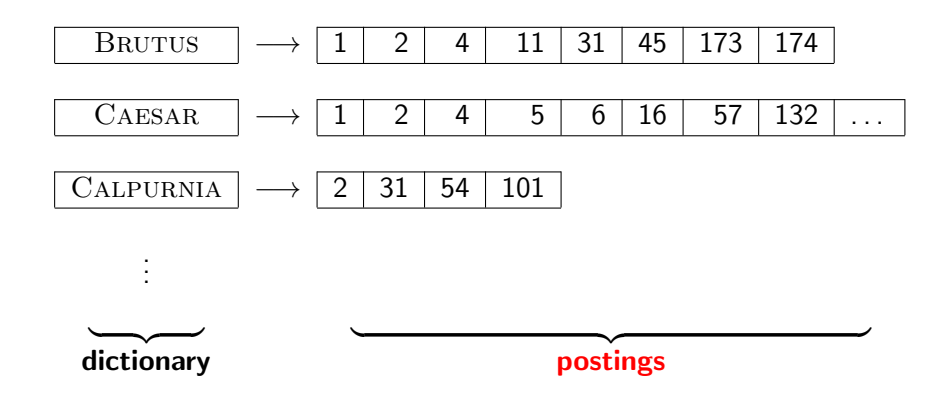

## Inverted index construction

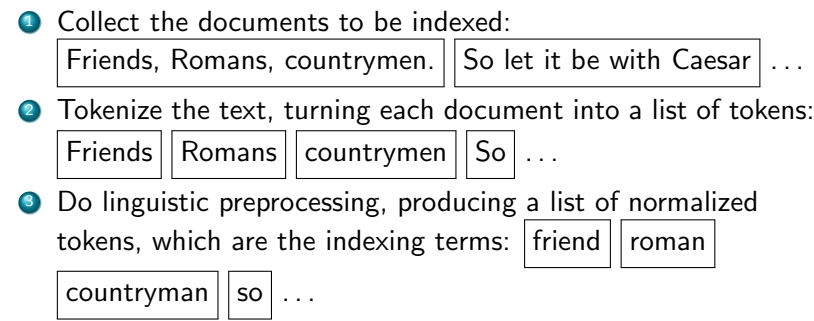

istration Introduction **Inverted index** Processing Boolean queries Query optimization Course overview

**1** Index the documents that each term occurs in by creating an inverted index, consisting of a dictionary and postings.

#### .<br>Inistration Introduction **Inverted index** Processing Boolean queries Query optimization Course overview

=*⇒*

#### Tokenization and preprocessing .

Doc 1. I did enact Julius Caesar: I was killed i' the Capitol; Brutus killed me.

**Doc 2.** So let it be with Caesar. The noble Brutus hath told you Caesar was ambitious:

**Doc 1.** i did enact julius caesar i was killed i' the capitol brutus killed me **Doc 2.** so let it be with caesar the noble brutus hath told you caesar was ambitious

### Administration Introduction Inverted index Processing Boolean queries Query optimization Course overview

### Generate postings

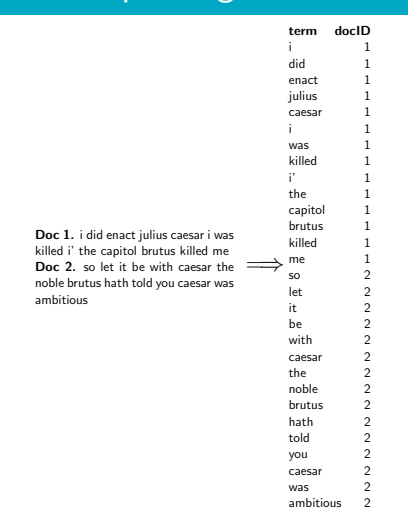

### Sort postings

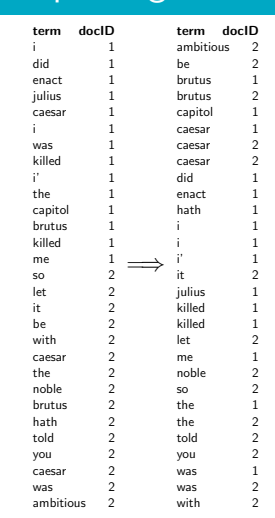

## Create postings lists, determine document frequency

Inverted index Processing Boolean queries Query optimization Course overviev

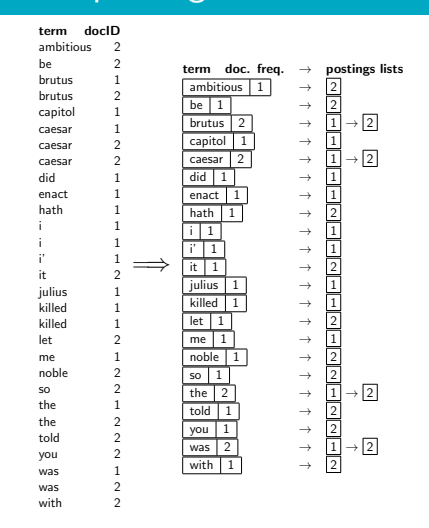

## Split the result into dictionary and postings file

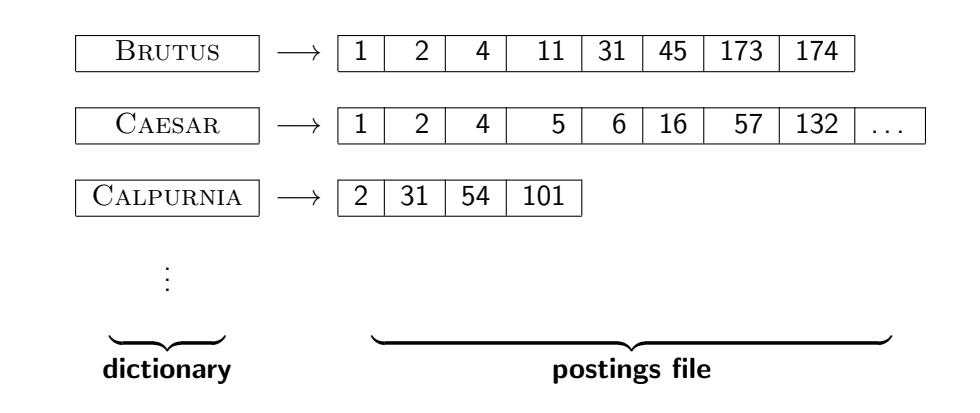

### Later in this course

• Index construction: how can we create inverted indexes for large collections?

- $\bullet$  How much space do we need for dictionary and index?
- Index compression: how can we efficiently store and process indexes for large collections?
- Ranked retrieval: what does the inverted index look like when we want the "best" answer?

## **Outline**

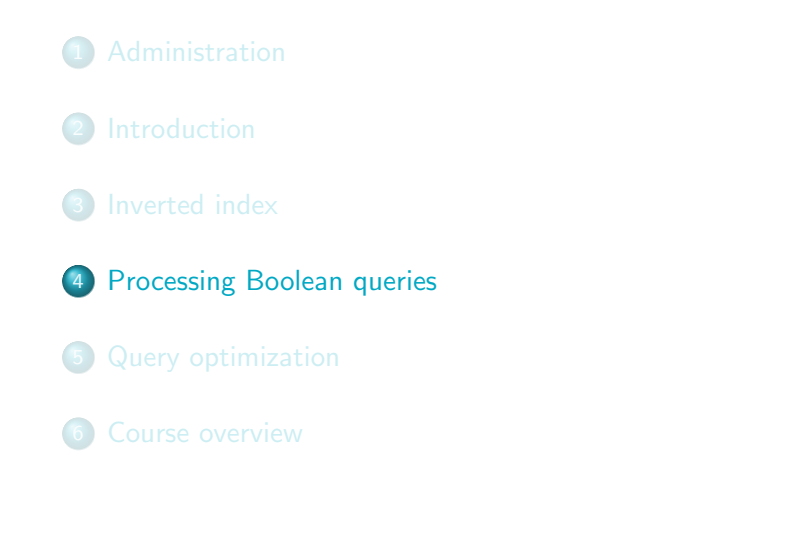

## Simple conjunctive query (two terms)

- Consider the query: BRUTUS AND CALPURNIA
- To find all matching documents using inverted index:

Inverted index **Processing Boolean queries** Query optimization Course overview

- <sup>1</sup> Locate BRUTUS in the dictionary
- <sup>2</sup> Retrieve its postings list from the postings file
- <sup>3</sup> Locate CALPURNIA in the dictionary
- <sup>4</sup>. Retrieve its postings list from the postings file
- **5** Intersect the two postings lists
- **6** Return intersection to user

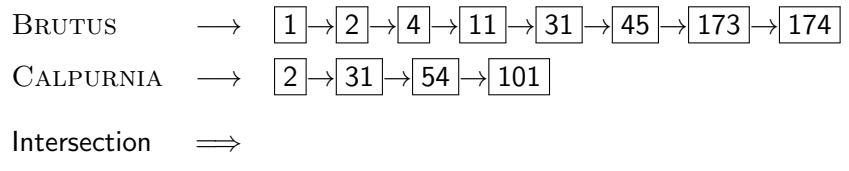

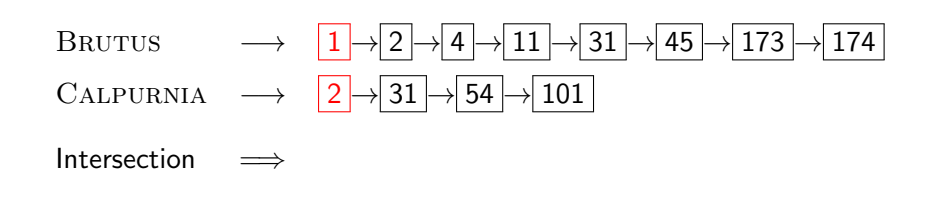

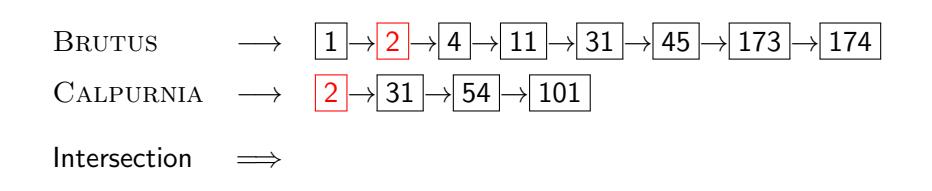

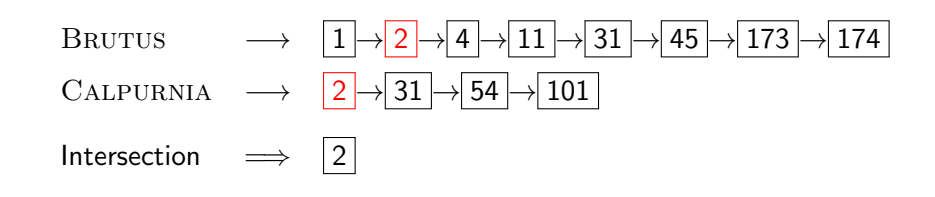

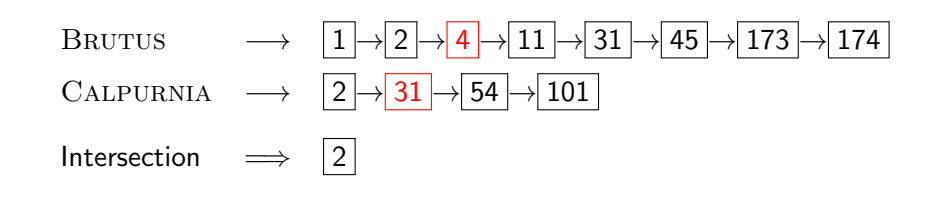

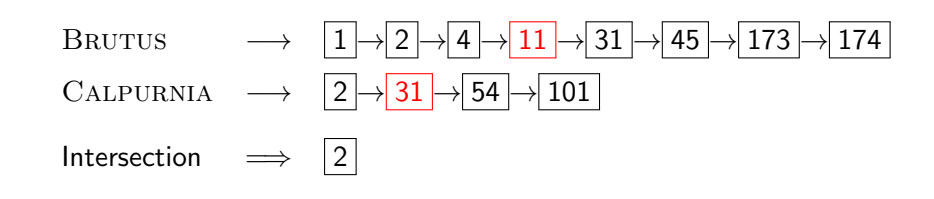

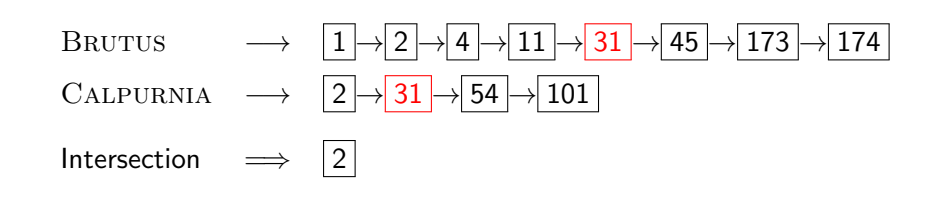

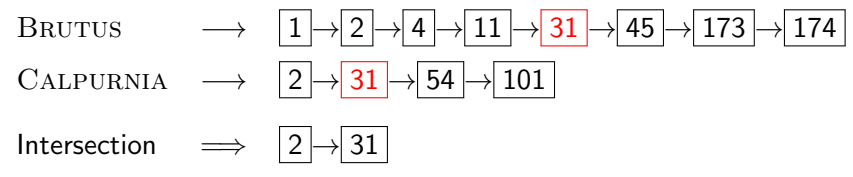

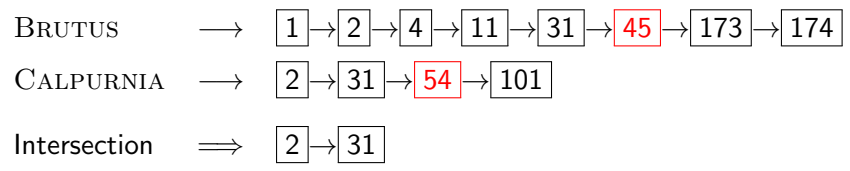
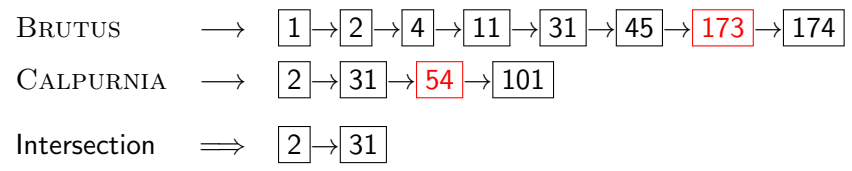

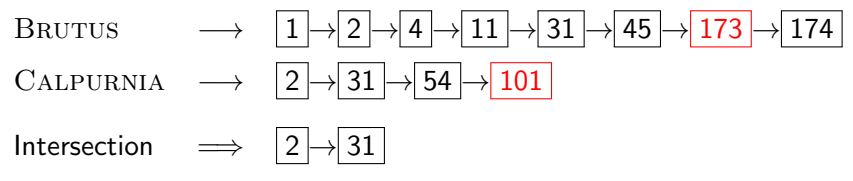

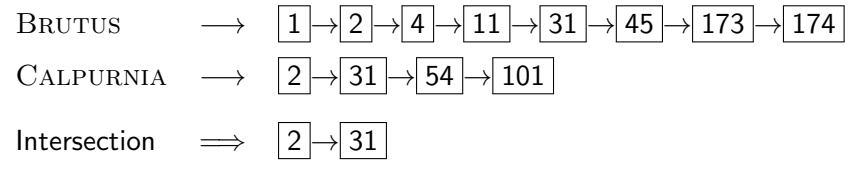

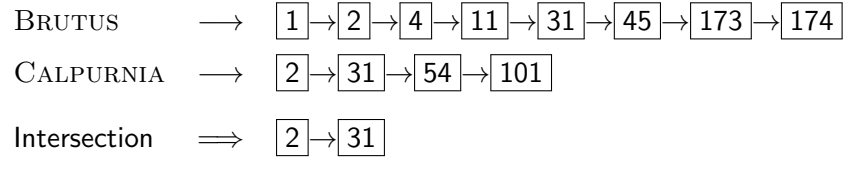

Administration Introduction Inverted index Processing Boolean queries Query optimization Course overview

This is linear in the length of the postings lists.

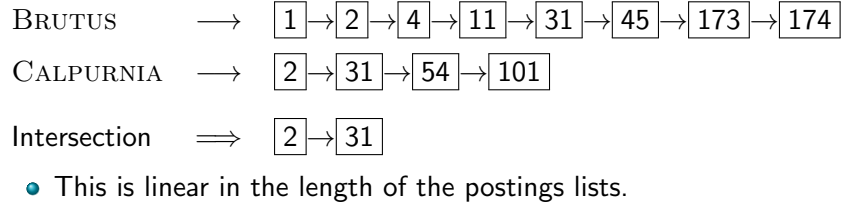

Inverted index **Processing Boolean queries** Query optimization Course overview

• Note: This only works if postings lists are sorted.

```
INTERSECTION(p_1, p_2)1 answer \leftarrow \langle \rangle<br>2 while p_1 \neq N!2 while p_1 \neq \text{NIL} and p_2 \neq \text{NIL}<br>3 do if docID(p_1) = docID(p_2)do if docID(p_1) = docID(p_2)4 then ADD(answer, docID(p_1))5 p_1 \leftarrow next(p_1)<br>6 p_2 \leftarrow next(p_2)6 p_2 \leftarrow next(p_2)<br>7 else if doclD(p_1) <7 else if docID(p_1) < docID(p_2)<br>8 then p_1 \leftarrow next(p_1)8 then p_1 \leftarrow next(p_1)<br>9 else p_2 \leftarrow next(p_2)else p_2 \leftarrow next(p_2)10 return answer
```
Inverted index Processing Boolean queries Query optimization

#### Query processing: Exercise . france *−→* <sup>1</sup> *<sup>→</sup>* <sup>2</sup> *<sup>→</sup>* <sup>3</sup> *<sup>→</sup>* <sup>4</sup> *<sup>→</sup>* <sup>5</sup> *<sup>→</sup>* <sup>7</sup> *<sup>→</sup>* <sup>8</sup> *<sup>→</sup>* <sup>9</sup> *<sup>→</sup>* <sup>11</sup> *<sup>→</sup>* <sup>12</sup> *<sup>→</sup>* <sup>13</sup> *<sup>→</sup>* <sup>14</sup> *<sup>→</sup>* <sup>15</sup> paris *−→* <sup>2</sup> *<sup>→</sup>* <sup>6</sup> *<sup>→</sup>* <sup>10</sup> *<sup>→</sup>* <sup>12</sup> *<sup>→</sup>* <sup>14</sup> lear *−→* <sup>12</sup> *<sup>→</sup>* <sup>15</sup>

Administration Introduction Inverted index Processing Boolean queries Query optimization Course overviev

Compute hit list for ((paris AND NOT france) OR lear)

#### Boolean queries

- The Boolean retrieval model can answer any query that is a Boolean expression.
	- Boolean queries are queries that use AND, OR and NOT to join query terms.
	- Views each document as a set of terms.
	- Is precise: Document matches condition or not.

nistration Introduction Inverted index P<mark>rocessing Boolean queries</mark> Query optimization

- Primary commercial retrieval tool for 3 decades
- Many professional searchers (e.g., lawyers) still like Boolean queries.
	- You know exactly what you are getting.
- Many search systems you use are also Boolean: spotlight, email, intranet etc.

#### Commercially successful Boolean retrieval: Westlaw

- Largest commercial legal search service in terms of the number of paying subscribers
- Over half a million subscribers performing millions of searches a day over tens of terabytes of text data

rerted index **Processing Boolean queries** Query optimization

- The service was started in 1975.
- In 2005, Boolean search (called "Terms and Connectors" by Westlaw) was still the default, and used by a large percentage of users . . .
- . . . although ranked retrieval has been available since 1992.

# Westlaw: Example queries

*Information need:* Information on the legal theories involved in preventing the disclosure of trade secrets by employees formerly employed by a competing company

Inverted index **Processing Boolean queries** Query optimization Course overview

*Query:* "trade secret" /s disclos! /s prevent /s employe!

# Westlaw: Example queries

*Information need:* Requirements for disabled people to be able to access a workplace

Inverted index **Processing Boolean queries** Query optimization Course overview

*Query:* disab! /p access! /s work-site work-place (employment /3 place)

# Westlaw: Example queries

*Information need:* Cases about a host's responsibility for drunk guests

*Query:* host! /p (responsib! liab!) /p (intoxicat! drunk!) /p guest

#### Westlaw: Comments

- Proximity operators:  $/3 =$  within 3 words,  $/s =$  within a sentence,  $/p =$  within a paragraph
- Space is disjunction, not conjunction! (This was the default in search pre-Google.)

Processing Boolean queries

- Long, precise queries: incrementally developed, not like web search
- Why professional searchers often like Boolean search: precision, transparency, control
- When are Boolean queries the best way of searching? Depends on: information need, searcher, document collection, . . .

# **Outline**

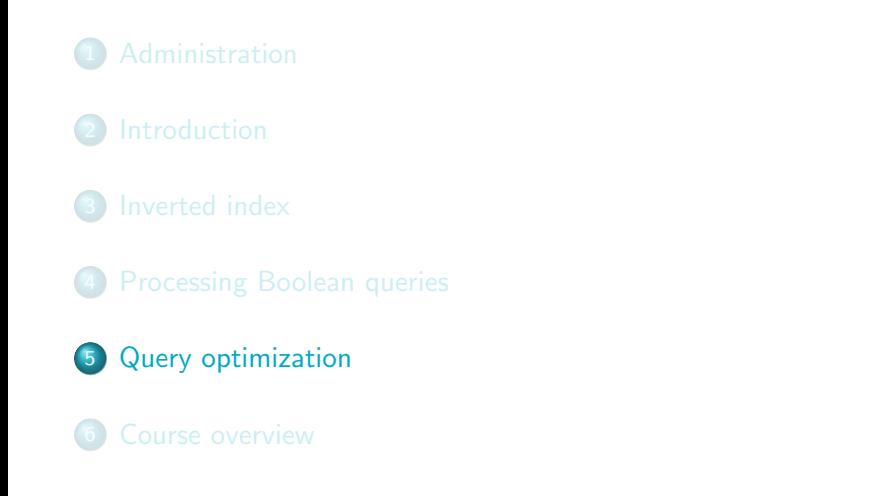

- Consider a query that is an AND of *n* terms,  $n > 2$
- For each of the terms, get its postings list, then AND them together

Introduction Inverted index Processing Boolean queries Query optimization

- Example query: Brutus AND Calpurnia AND Caesar
- What is the best order for processing this query?

Example query: Brutus AND Calpurnia AND Caesar

Example query: Brutus AND Calpurnia AND Caesar

Administration Introduction Inverted index Processing Boolean queries Query optimization Course overview

• Simple and effective optimization: Process in order of increasing frequency

· Example query: BRUTUS AND CALPURNIA AND CAESAR

- Simple and effective optimization: Process in order of increasing frequency
- Start with the shortest postings list, then keep cutting further

· Example query: BRUTUS AND CALPURNIA AND CAESAR

- Simple and effective optimization: Process in order of increasing frequency
- Start with the shortest postings list, then keep cutting further

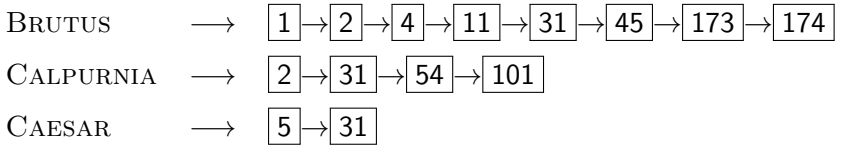

· Example query: BRUTUS AND CALPURNIA AND CAESAR

- Simple and effective optimization: Process in order of increasing frequency
- Start with the shortest postings list, then keep cutting further
- $\bullet$  In this example, first CAESAR, then CALPURNIA, then **BRUTUS**

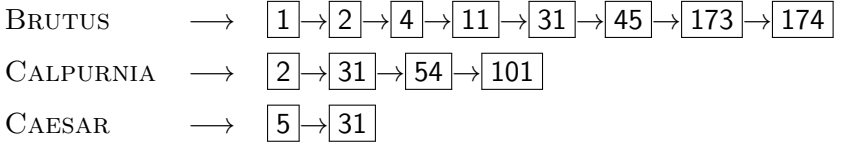

### Optimized intersection algorithm for conjunctive queries

Inverted index Processing Boolean queries **Query optimization** Course overview

```
INTERSECT(\langle t_1, \ldots, t_n \rangle)
```

```
1 terms \leftarrow SORTBYINCREASINGFREQUENCY(\langle t_1, \ldots, t_n \rangle)
```

```
2 result ← postings(first(terms))
```

```
3 terms ← rest(terms)
```

```
4 while terms \neq \text{NIL} and result \neq \text{NIL}<br>5 do result \leftarrow \text{INTERSECTION}(result, post)
```

```
5 do result \leftarrow \text{INTERSECTION}(result, postings(first(text)))<br>6 terms \leftarrow rest(terms)
```

```
6 terms ← rest(terms)
```

```
7 return result
```
### More general optimization

Example query: (madding or crowd) and (ignoble or STRIFE)

Inverted index Processing Boolean queries Query optimization Course overview

- Get frequencies for all terms
- Estimate the size of each OR by the sum of its frequencies (conservative)
- Process in increasing order of OR sizes

# **Outline**

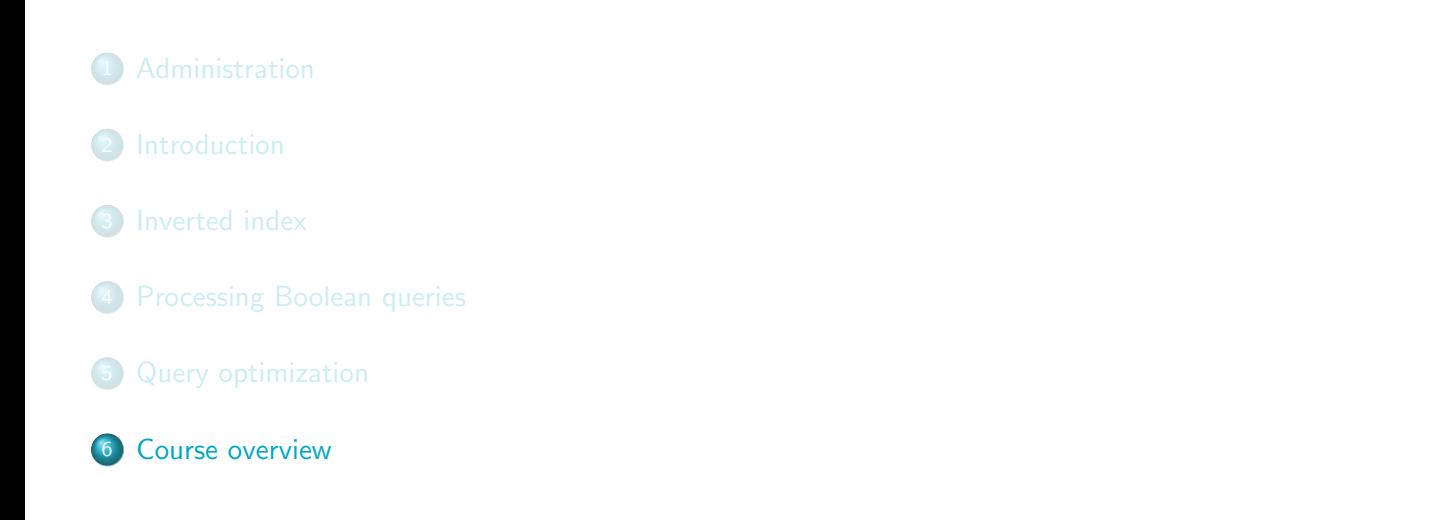

#### Course overview

- We are done with Chapter 1 of IIR (IIR 01).
- Plan for the rest of the semester: 18–20 of the 21 chapters of IIR

istration Introduction Inverted index Processing Boolean queries Query optimization **Course overview** 

 $\bullet$  In what follows: teasers for most chapters  $-$  to give you a sense of what will be covered.

## IIR 02: The term vocabulary and postings lists

Inverted index Processing Boolean queries Query optimization Course overview

- · Phrase queries: "STANFORD UNIVERSITY"
- · Proximity queries: GATES NEAR MICROSOFT
- We need an index that captures position information for phrase queries and proximity queries.

## IIR 03: Dictionaries and tolerant retrieval

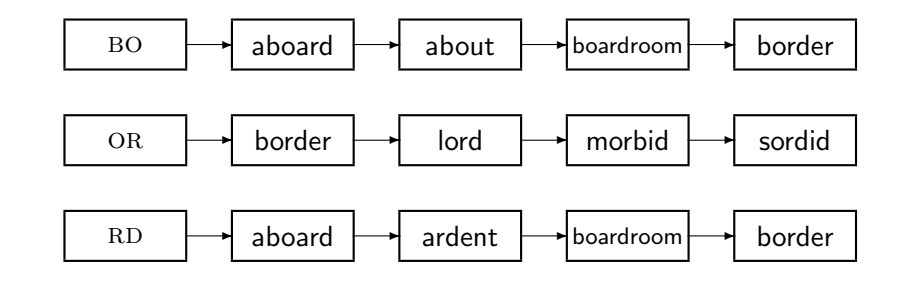

# IIR 04: Index construction

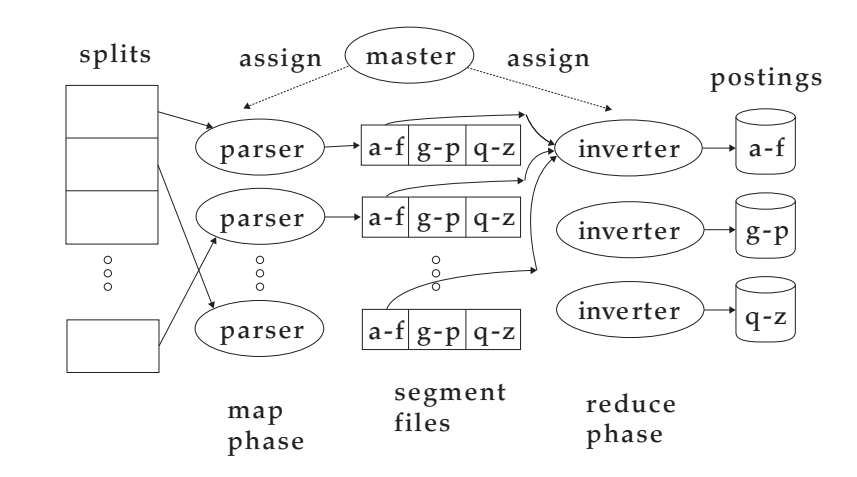

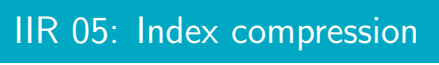

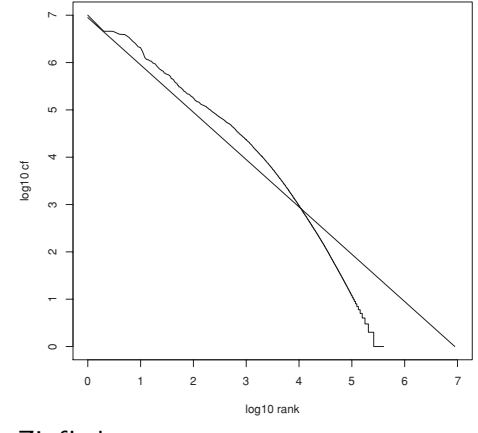

Zipf's law

#### IIR 06: Scoring, term weighting and the vector space model

- Ranking search results
	- Boolean queries only give inclusion or exclusion of documents.
	- For ranked retrieval, we measure the proximity between the query and each document.

Inverted index Processing Boolean queries Query optimization Course overview

- One formalism for doing this: the vector space model
- Key challenge in ranked retrieval: evidence accumulation for a term in a document
	- 1 vs. 0 occurence of a query term in the document
	- 3 vs. 2 occurences of a query term in the document
	- Usually: more is better
	- But by how much?
	- Need a scoring function that translates frequency into score or weight

.

# IIR 07: Scoring in a complete search system

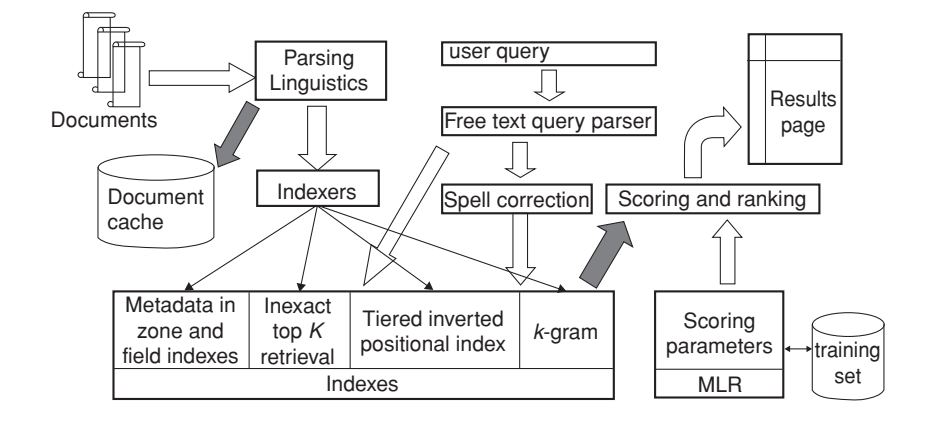

Inverted index Processing Boolean queries Query optimization Course overview

#### Inverted index Processing Boolean queries Query optimization Course overview

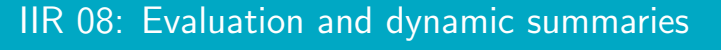

Google manitoba second largest city

Web **E** Show options...

Results 1 - 11

Search Advanced Search

Manitoba - Wikipedia, the free encyclopedia Manitoba's capital and largest city, Winnipeg, .... According to Environment Canada, Manitoba ranked first for clearest skies year round, and ranked second ... Geography - History - Demographics - Economy en.wikipedia.org/wiki/Manitoba - Cached - Similar

<u>List of cities in Canada - Wikipedia, the free encyclopedia</u><br>Cities and towns in **Manitoba**. See also: List of communities in **Manitoba** .... Dartmouth -<br>formerly the **second largest city** in Nova Scotia, now a Metropolit

B Show more results from en.wikipedia.org

Canadian Immigration Information - Manitoba The largest city in the province is the capital, Winnipeg, with a population exceeding 706900.<br>The second largest city is Brandon. Manitoba has received ... www.canadavisa.com/about-manitoba.html - Cached - Similar

#### **CBC Manitoba | EAL**

Lesson 57: Brandon - Manitoba's Second Largest City. For Teachers; For Students. Step One Open the Lesson: PDF (194kb) PDF WORD (238kb) Microsoft Word ... www.cbc.ca/manitoba/.../lesson-57-brandon---manitobas-second-largest.html - Cached

# IIR 09: Relevance feedback & query expansion

Processing Boolean queries Query optimization Course overview

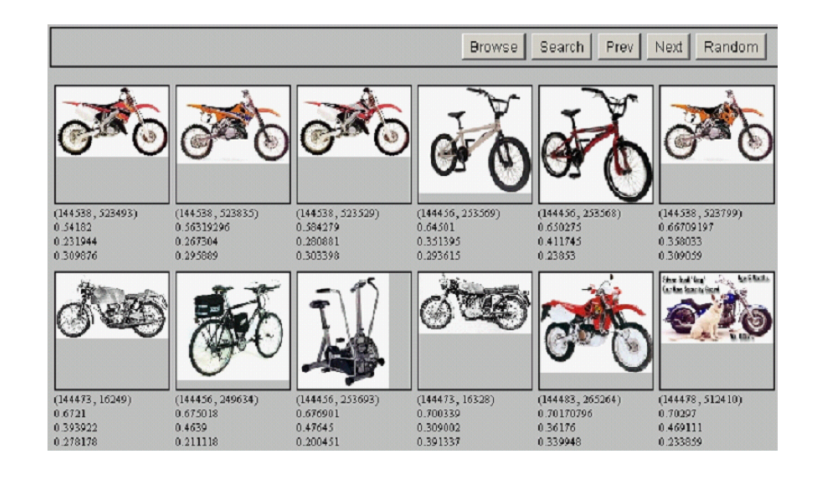

### IIR 11: Probabilistic information retrieval

*P*( $R|d, q$ ) is modeled using term incidence vectors as  $P(R|\vec{x}, \vec{q})$ 

Inverted index Processing Boolean queries Query optimization Course overview

$$
P(R = 1|\vec{x}, \vec{q}) = \frac{P(\vec{x}|R = 1, \vec{q})P(R = 1|\vec{q})}{P(\vec{x}|\vec{q})}
$$

$$
P(R = 0|\vec{x}, \vec{q}) = \frac{P(\vec{x}|R = 0, \vec{q})P(R = 0|\vec{q})}{P(\vec{x}|\vec{q})}
$$

- $P(\vec{x}|R = 1, \vec{q})$  and  $P(\vec{x}|R = 0, \vec{q})$ : probability that if a relevant or nonrelevant document is retrieved, then that document's representation is *⃗x*
- Use statistics about the document collection to estimate these probabilities

# IIR 12: Language models

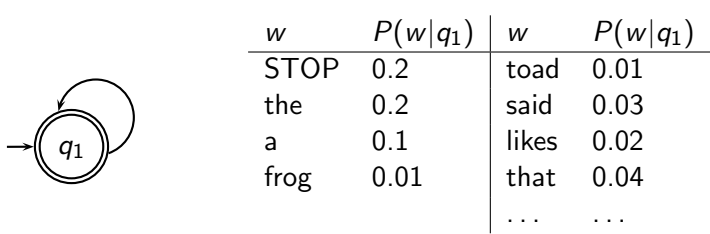

This is a one-state probabilistic finite-state automaton  $-$  a unigram language model – and the state emission distribution for its one state *q*1.

# IIR 12: Language models

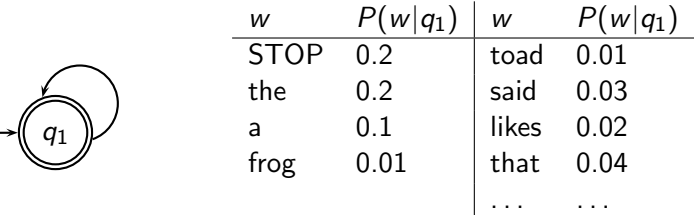

nistration Introduction Inverted index Processing Boolean queries Query optimization **Course overview** 

This is a one-state probabilistic finite-state automaton – a unigram language model – and the state emission distribution for its one state *q*1.

STOP is not a word, but a special symbol indicating that the automaton stops.

# IIR 12: Language models

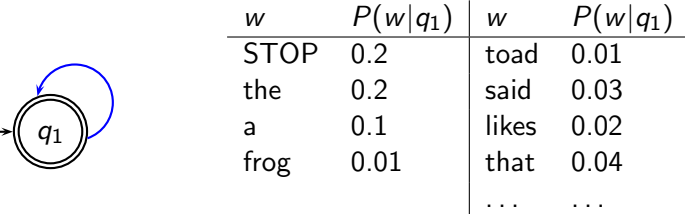

nistration Introduction Inverted index Processing Boolean queries Query optimization **Course overview** 

This is a one-state probabilistic finite-state automaton  $-$  a unigram language model – and the state emission distribution for its one state *q*1.

STOP is not a word, but a special symbol indicating that the automaton stops.

frog
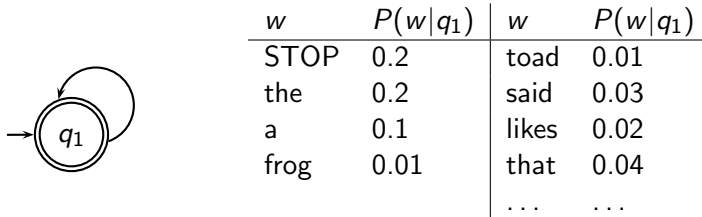

istration Introduction Inverted index Processing Boolean queries Query optimization <mark>Course overview</mark>

This is a one-state probabilistic finite-state automaton  $-$  a unigram language model – and the state emission distribution for its one state *q*1.

STOP is not a word, but a special symbol indicating that the automaton stops.

frog

*P*(string) = 0*.*01

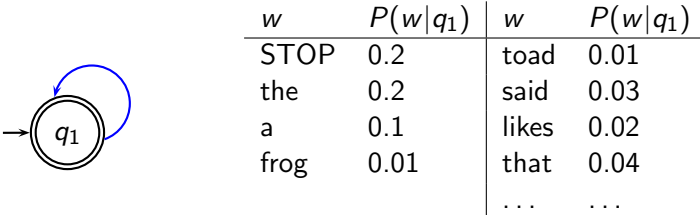

istration Introduction Inverted index Processing Boolean queries Query optimization **Course overview** 

This is a one-state probabilistic finite-state automaton  $-$  a unigram language model – and the state emission distribution for its one state *q*1.

STOP is not a word, but a special symbol indicating that the automaton stops.

frog said

*P*(string) = 0*.*01

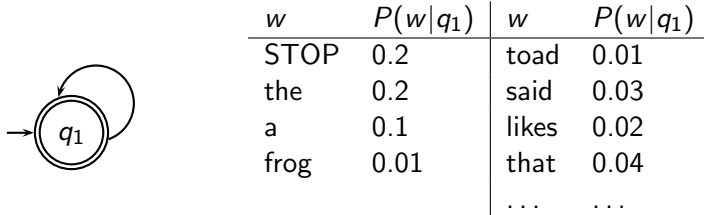

istration Introduction Inverted index Processing Boolean queries Query optimization Course overview

This is a one-state probabilistic finite-state automaton  $-$  a unigram language model – and the state emission distribution for its one state *q*1.

STOP is not a word, but a special symbol indicating that the automaton stops.

frog said

*P*(string) = 0*.*01 *·*0*.*03

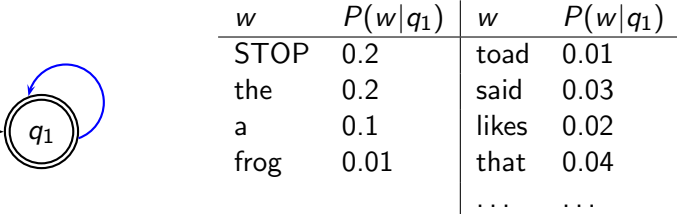

istration Introduction Inverted index Processing Boolean queries Query optimization **Course overview** 

This is a one-state probabilistic finite-state automaton  $-$  a unigram language model – and the state emission distribution for its one state *q*1.

STOP is not a word, but a special symbol indicating that the automaton stops.

frog said that

*P*(string) = 0*.*01 *·*0*.*03

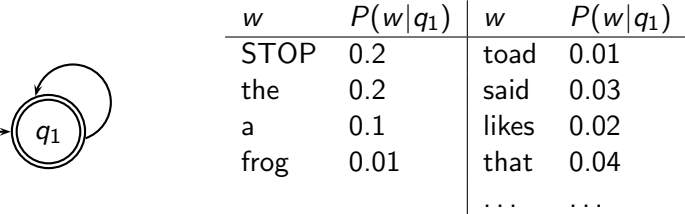

istration Introduction Inverted index Processing Boolean queries Query optimization **Course overview** 

This is a one-state probabilistic finite-state automaton  $-$  a unigram language model – and the state emission distribution for its one state *q*1.

STOP is not a word, but a special symbol indicating that the automaton stops.

frog said that

*P*(string) = 0*.*01 *·*0*.*03 *·*0*.*04

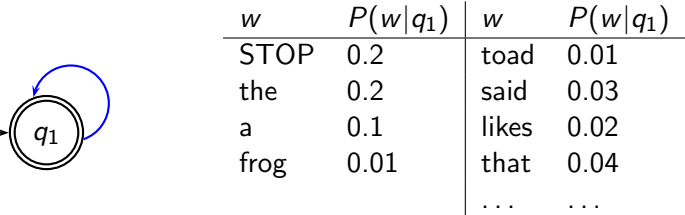

istration Introduction Inverted index Processing Boolean queries Query optimization **Course overview** 

This is a one-state probabilistic finite-state automaton  $-$  a unigram language model – and the state emission distribution for its one state *q*1.

STOP is not a word, but a special symbol indicating that the automaton stops.

frog said that toad

*P*(string) = 0*.*01 *·*0*.*03 *·*0*.*04

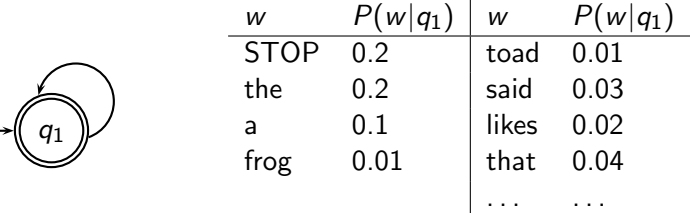

istration Introduction Inverted index Processing Boolean queries Query optimization **Course overview** 

This is a one-state probabilistic finite-state automaton  $-$  a unigram language model – and the state emission distribution for its one state *q*1.

STOP is not a word, but a special symbol indicating that the automaton stops.

frog said that toad

*P*(string) = 0*.*01 *·*0*.*03 *·*0*.*04 *·*0*.*01

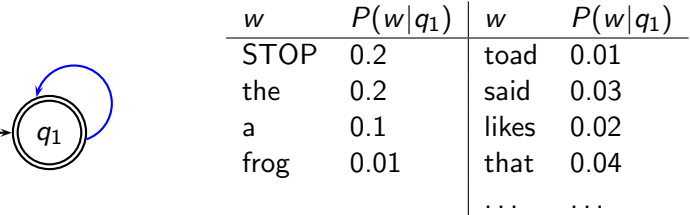

istration Introduction Inverted index Processing Boolean queries Query optimization **Course overview** 

This is a one-state probabilistic finite-state automaton  $-$  a unigram language model – and the state emission distribution for its one state *q*1.

STOP is not a word, but a special symbol indicating that the automaton stops.

frog said that toad likes

*P*(string) = 0*.*01 *·*0*.*03 *·*0*.*04 *·*0*.*01

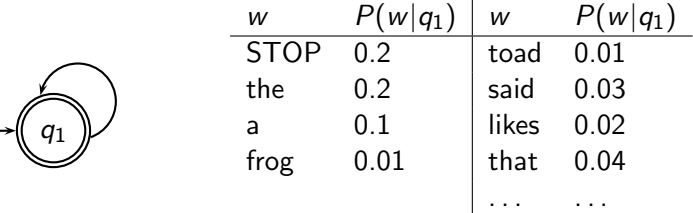

istration Introduction Inverted index Processing Boolean queries Query optimization **Course overview** 

This is a one-state probabilistic finite-state automaton  $-$  a unigram language model – and the state emission distribution for its one state *q*1.

STOP is not a word, but a special symbol indicating that the automaton stops.

frog said that toad likes

*P*(string) = 0*.*01 *·*0*.*03 *·*0*.*04 *·*0*.*01 *·*0*.*02

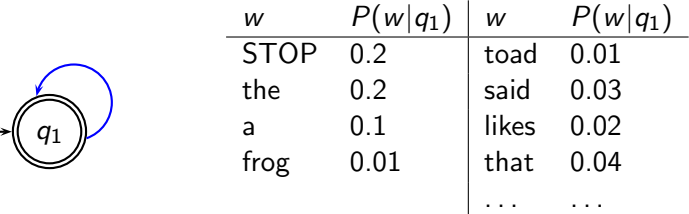

istration Introduction Inverted index Processing Boolean queries Query optimization **Course overview** 

This is a one-state probabilistic finite-state automaton  $-$  a unigram language model – and the state emission distribution for its one state *q*1.

STOP is not a word, but a special symbol indicating that the automaton stops.

frog said that toad likes frog

*P*(string) = 0*.*01 *·*0*.*03 *·*0*.*04 *·*0*.*01 *·*0*.*02

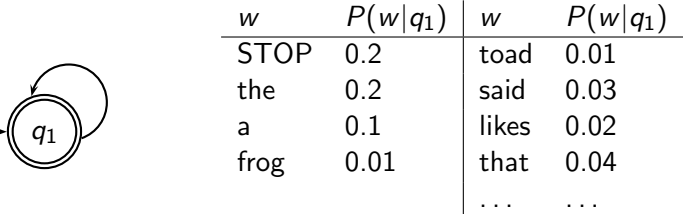

istration Introduction Inverted index Processing Boolean queries Query optimization **Course overview** 

This is a one-state probabilistic finite-state automaton  $-$  a unigram language model – and the state emission distribution for its one state *q*1.

STOP is not a word, but a special symbol indicating that the automaton stops.

frog said that toad likes frog

*P*(string) = 0*.*01 *·*0*.*03 *·*0*.*04 *·*0*.*01 *·*0*.*02 *·*0*.*01

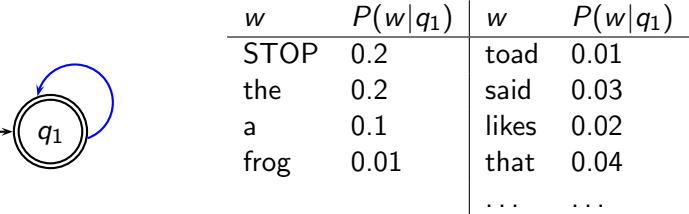

istration Introduction Inverted index Processing Boolean queries Query optimization **Course overview** 

This is a one-state probabilistic finite-state automaton  $-$  a unigram language model – and the state emission distribution for its one state *q*1.

STOP is not a word, but a special symbol indicating that the automaton stops.

frog said that toad likes frog STOP

*P*(string) = 0*.*01 *·*0*.*03 *·*0*.*04 *·*0*.*01 *·*0*.*02 *·*0*.*01

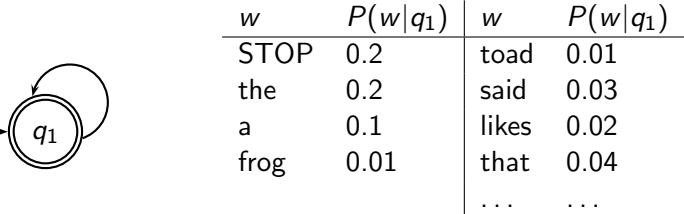

istration Introduction Inverted index Processing Boolean queries Query optimization **Course overview** 

This is a one-state probabilistic finite-state automaton  $-$  a unigram language model – and the state emission distribution for its one state *q*1.

STOP is not a word, but a special symbol indicating that the automaton stops.

frog said that toad likes frog STOP

*P*(string) = 0*.*01 *·*0*.*03 *·*0*.*04 *·*0*.*01 *·*0*.*02 *·*0*.*01 *·*0*.*2

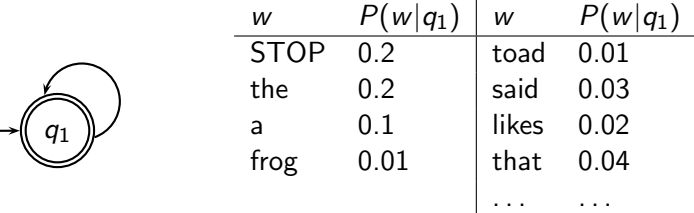

istration Introduction Inverted index Processing Boolean queries Query optimization **Course overview** 

This is a one-state probabilistic finite-state automaton  $-$  a unigram language model – and the state emission distribution for its one state *q*1.

STOP is not a word, but a special symbol indicating that the automaton stops.

frog said that toad likes frog STOP

*P*(string) = 0*.*01 *·*0*.*03 *·*0*.*04 *·*0*.*01 *·*0*.*02 *·*0*.*01 *·*0*.*2 = 0*.*0000000000048

### IIR 13: Text classification & Naive Bayes

 $\bullet$  Text classification  $=$  assigning documents automatically to predefined classes

- Examples:
	- Language (English vs. French)
	- Adult content
	- **·** Region

#### erted index Processing Boolean queries Query optimization Course overview IIR 14: Vector classification

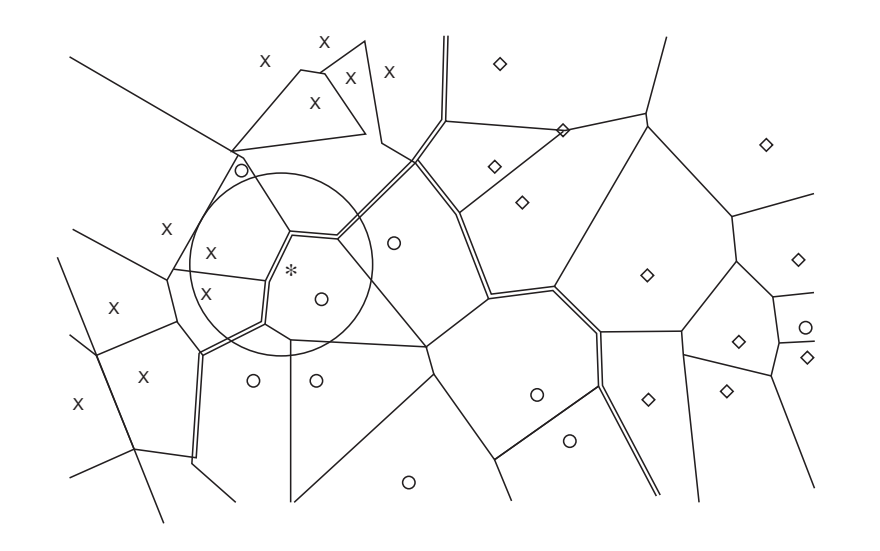

## IIR 15: Support vector machines (possibly skipped)

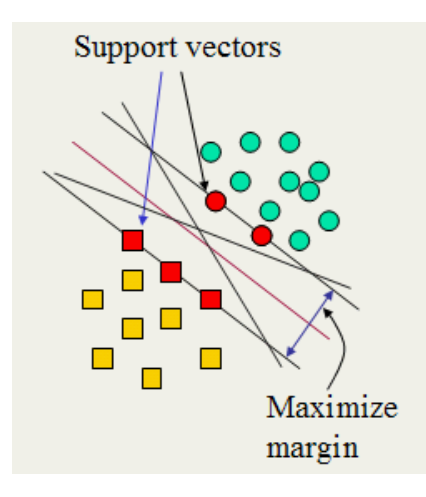

### IIR 16: Flat clustering

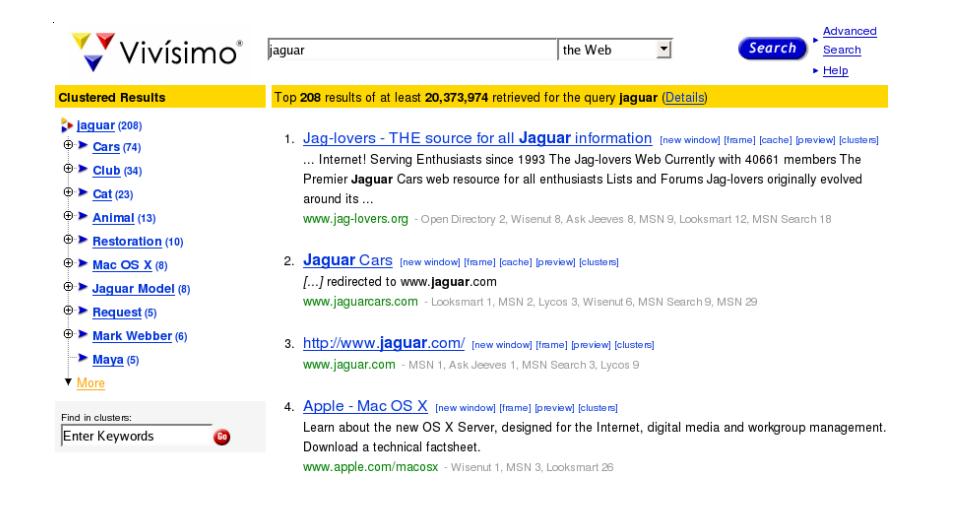

#### Administration Introduction Inverted index Processing Boolean queries Query optimization Course overview

#### IIR 17: Hierarchical clustering

#### http://news.google.com

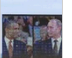

Barack Obama, Vladimir Putin hold first in-person talk since start of Ukraine ...

Canada.com - 6 hours ago<br>A video screen shows U.S. President Barack Obama and Russian President Vladimir Putin during the Ouistreh:<br>commemorate the 70th anniversary of the Allied invasion at Normandy, in Ouistreham, France

#### Obama and Vladimir Putin dine separately with French President Francois ...

New York Daly News - t0 hours ago<br>French President Francois Hollande engaged in some deft dinnertime diplomacy Thursday night - hosting separate meals so Pi<br>Vladimir Putin wouldn't have to break bread together. Hollande a

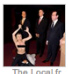

Topless feminist stabs wax Putin in France

The same day President Vladimir Putin was to arrive in France for D-Day anniversary events, radical feminist p<br>leader's statue in a Paris wax museum.

#### Vladimir Putin meets Ukraine president-elect Petro Poroshenko at D-Day ...

பண்டியைக்கை உங்கை<br>Russian President Vladimir Putin and Ukraine's president-elect Petro Poroshenko discussed a ceasefire and other possible ste<br>countries in a brief but potentially significant meeting in France on Friday,

Vote Possible to Get Stalingrad Name Back: Vladimir Putin

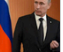

NDTV - 2 hours ago<br>Russian President Vladimir Putin speaks to the media at Benouville castle, Friday, June 6, 2014, where he arriv<br>landings.

## IIR 18: Latent Semantic Indexing

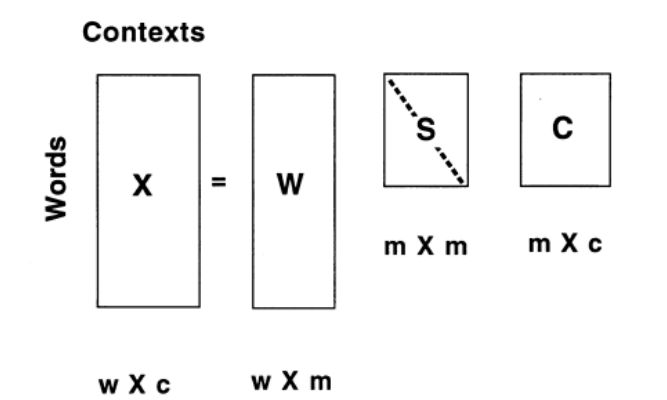

Inverted index Processing Boolean queries Query optimization Course overview

 $\overline{\mathsf{I}}$ 

## IIR 19: The web and its challenges

- Unusual and diverse documents
- Unusual and diverse users and information needs
- Beyond terms and text: exploit link analysis, user data

- How do web search engines work?
- How can we make them better?

## IIR 20: Crawling

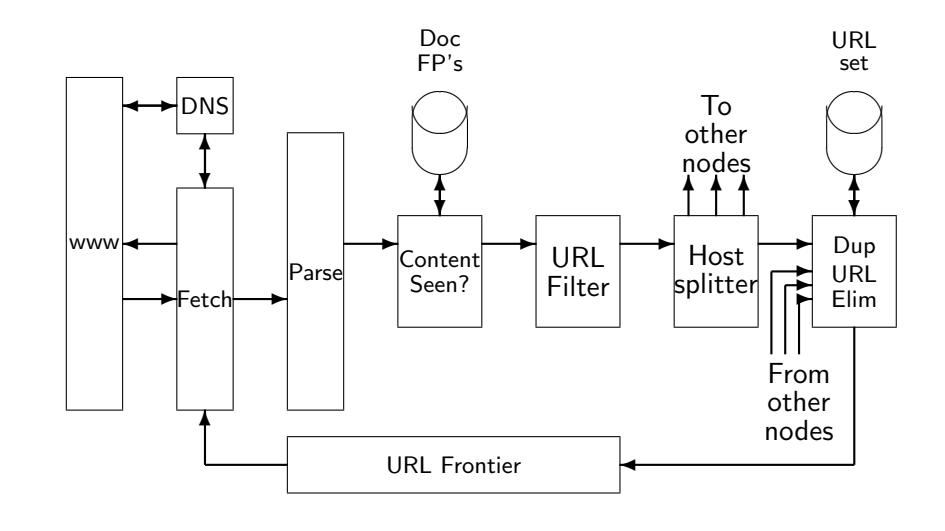

Administration Introduction Inverted index Processing Boolean queries Query optimization Course overview

# IIR 21: Link analysis / PageRank

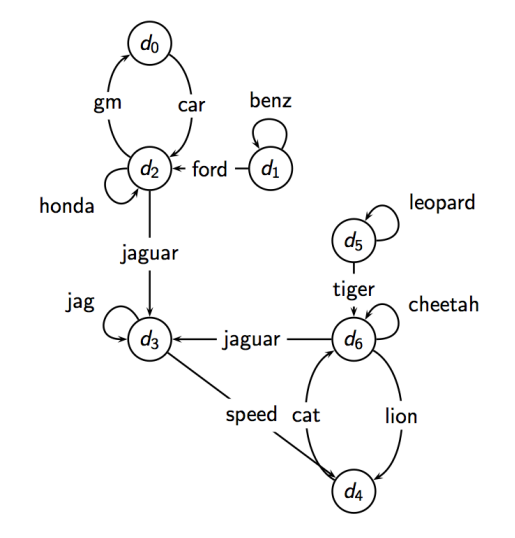

Processing Boolean queries Query optimization Course overview

If time permits: Evolution of the Google IR System

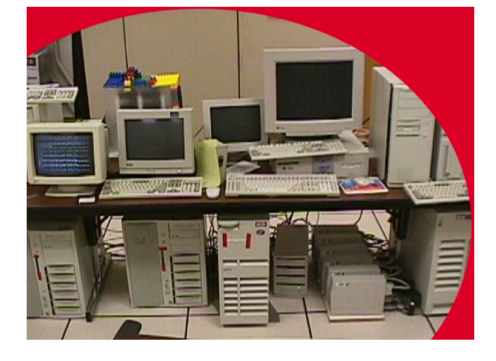

If time permits: Building Watson: An Overview of the DeepQA Project

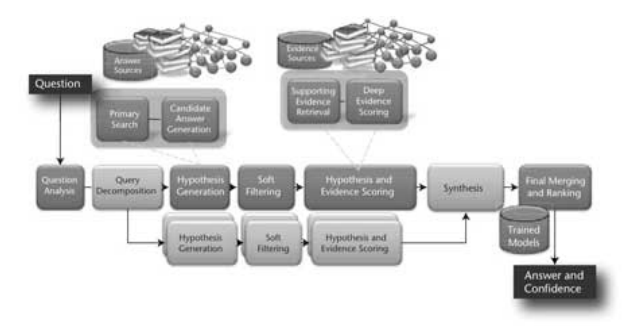

#### If time permits: Introduction to computational advertising

Administration Introduction Inverted index Processing Boolean queries Query optimization Course overview

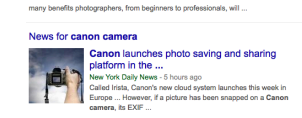

More news for canon camera

Amazon.com: Canon<br>www.amazon.com/Canon-Camera-PhotobYie+UTF8... \* Amazon.com \*<br>Canon EOS 60 20 2 MP CMOS Digital SLR Camera with 3.0-Inch... Canon. \$1,899.00<br>\$1,899.00. Canon EOS. 3. Canon EOS Rebel T3 122 MP CMOS Digital

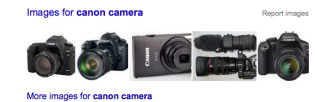

**Canon Camera Reviews - Canon Cameras**<br>www.lmaging-recourse.com/MRI.HTM/view-rCanon... \* Imaging Resource -<br>One of the old-line global leaders in the photo industry, Canon cameras cover the range<br>from entry-level point & s

Canon Cam<br>www.bestbuy.com www.bastbuy.com/  $\star$ <br>4.5  $\star \star \star \star \star \star$  rating for bastbuy.com<br>Full Selection of Cameras Plus<br>Free Shipping, Shop Now & Save!<br>9 575 E Wetmore Rd, Tucson, AZ<br>(520) 696-3442

**Canon Cameras at Sears®**<br>www.sears.com/Canon\_Cameras ~<br>4.4  $\star \star \star \star \star$  inding for sears.com<br>Visit Sears® for Great Values and a<br>Big Selection of Canon Cameras!<br> $\frac{9}{4570}$  N Create Rd, Tucson, AZ<br>4570 N Create Rd, Tucs

**Canon CAMERA**<br>www.bhphotovideo.com/FreeShip<br>4.9 ★★★★★ advertiser rating<br>Save on Professional Camcorders<br>EOS-1D C Camera (Body Only)

Canon Camera<br>www.hsn.com/ ▼<br>4.4 ★★★★★ rating for hsn.com<br>Save \$150+ Today on Canon® Camer<br>& Accessories. Free Shipping at HSN Câmera Canon at Amazon<br>www.amazon.com/Cameras ><br>Save on Câmera canon<br>Free Shipping Available with Amazon 2014 Best Canon Camera

Boolean Retrieval 86 / 87

#### Take-away

- Why you should take this course
- **•** Admin issues
- Boolean Retrieval: Design and data structures of a simple information retrieval system

Administration Introduction Inverted index Processing Boolean queries Query optimization Course overview

• What topics will be covered in this class?